## **BEL-X DICOMデータの出力方法(DICOMデータのみ)**

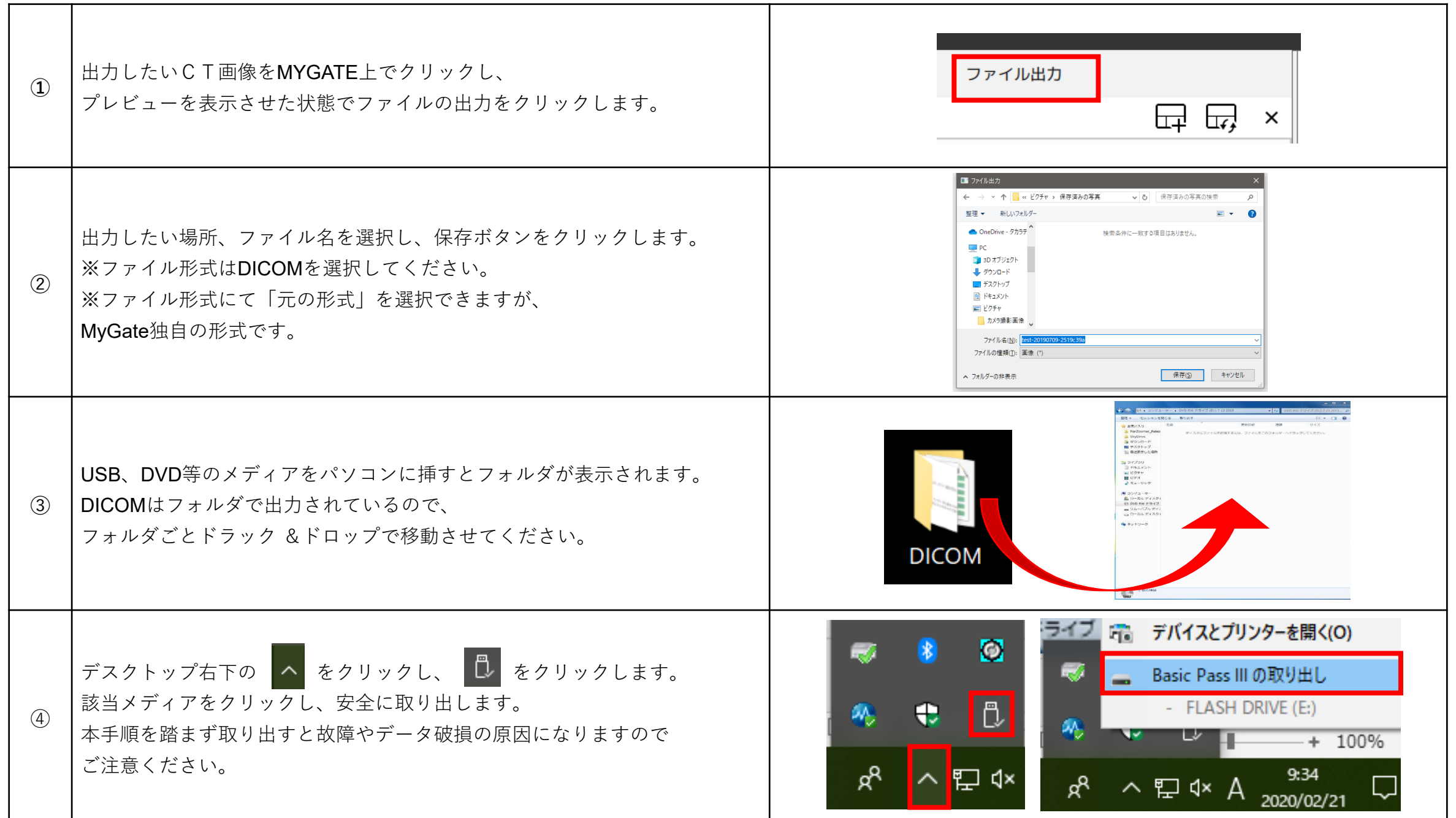